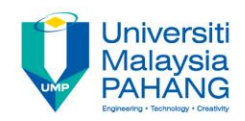

## BCS3283-Mobile Application Development

## Chapter 3 Build Your First Application

**Author Dr. Mohammed Falah Mohammed**

**Faculty of Computer Systems & Software Engineering falah@ump.edu.my**

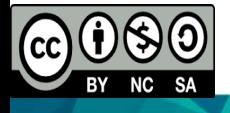

## Exercise: Simple App

• Create a new application as in Figure 1.

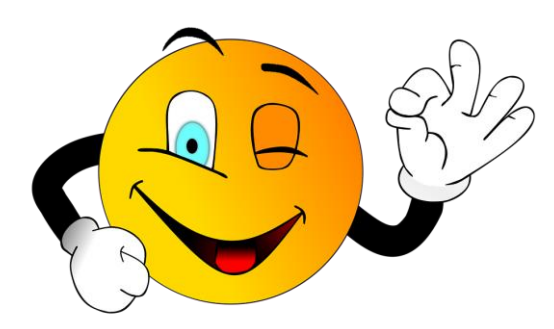

[Source : https://pixabay.com/en/smile](https://pixabay.com/en/smile-smiley-wink-ok-correctly-2352472/)smiley-wink-ok-correctly-2352472/

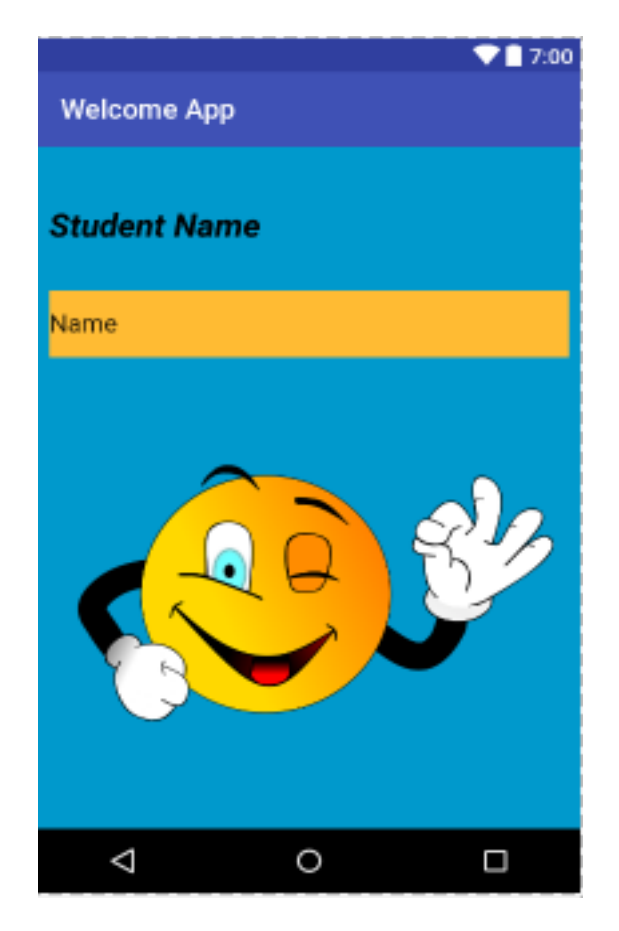

## Figure 1 Simple GUI App

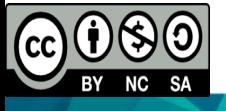